# **txt2xls Documentation**

*Release 0.2.2*

**Alisue**

March 03, 2016

#### Contents

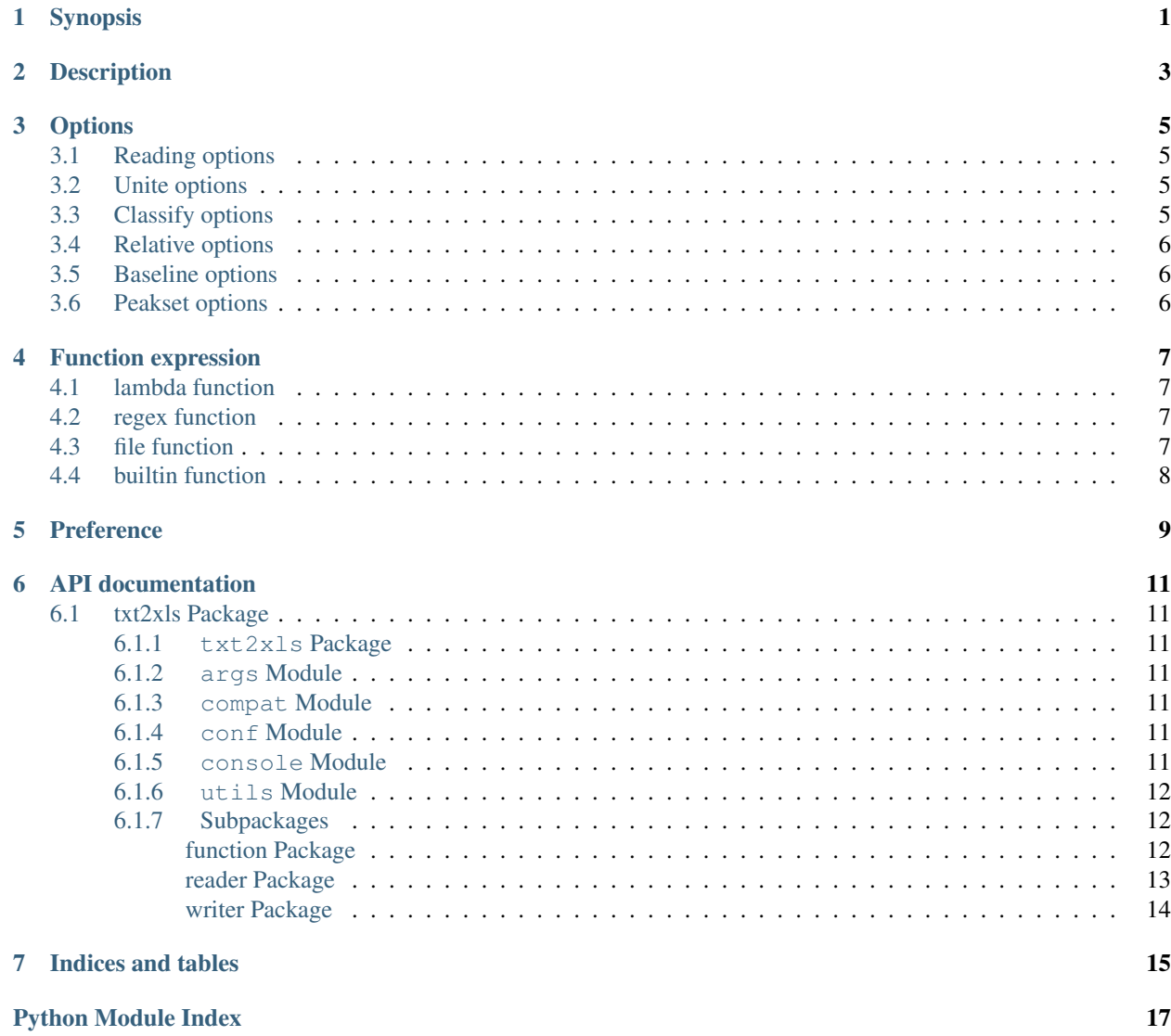

## **Synopsis**

<span id="page-4-0"></span>txt2xls [*options*] -o <*output filename*> [*pathnames* ...]

## **Description**

<span id="page-6-0"></span>**txt2xls** is a tool for automatic convertion for raw text files into a single Microsoft Excel file.

It use [maidenhair](https://github.com/lambdalisue/maidenhair) parser and loader plugins for loading raw text files. It means that **txt2xls** can load any formats of raw text files when there are plugins suite for the format.

## **Options**

- <span id="page-8-0"></span>**-h, --help** show this help message and exit
- **-v, --version** show program's version number and exit
- **--raise-exception** If it is specified, raise exceptions.
- **-o OUTFILE, --outfile OUTFILE** An output filename without extensions. The required filename extension will be automatically determined from an output format.

### <span id="page-8-1"></span>**3.1 Reading options**

- **-p PARSER, --parser PARSER** A maidenhair parser name which will be used to parse the raw text data.
- **-l LOADER, --loader LOADER** A maidenhair loader name which will be used to load the raw text data.
- **-u USING, --using USING** A colon (:) separated column indexes. It is used for limiting the reading columns.

## <span id="page-8-2"></span>**3.2 Unite options**

- **--unite** Join the columns of classified dataset with respecting *–unite-basecolumn*. The dataset is classified with *–unite-function*.
- **--unite-basecolumn UNITE\_BASECOLUMN** An index of columns which will be used as a base column for regulating data point region.
- **--unite-function UNITE\_FUNCTION** A python script file path or a content of python lambda expression which will be used for classifing dataset. If it is not spcified, a filename character before period (.) will be used to classify. See Function expression section below.

## <span id="page-8-3"></span>**3.3 Classify options**

- **--classify** Classify dataset with –classify-function. It will influence the results of –relative and –baseline.
- **--classify-function CLASSIFY\_FUNCTION** A python script file path or a content of python lambda expression which will be used for classifing dataset. If it is not specified, a filename character before the last underscore () will be used to classify. See **Function expression** section below.

## <span id="page-9-0"></span>**3.4 Relative options**

- **--relative** If it is True, the raw data will be converted to relative data from the specified origin, based on the specified column. See *–relative-origin* and *–relative-basecolumn* also.
- **--relative-origin RELATIVE\_ORIGIN** A dataset number which will be used as an orign of the relative data. It is used with *–relative* option.
- **--relative-basecolumn RELATIVE\_BASECOLUMN** A column number which will be used as a base column to make the data relative. It is used with *–relative* option.

## <span id="page-9-1"></span>**3.5 Baseline options**

- **--baseline** If it is specified, the specified data file is used as a baseline of the dataset. See *–baseline-basecolumn* and *–baseline-function* also.
- **--baseline-basecolumn BASELINE\_BASECOLUMN** A column index which will be proceeded for baseline regulation. It is used with *–baseline* option.
- **--baseline-function BASELINE\_FUNCTION** A python script file path or a content of python lambda expression which will be used to determine the baseline value from the data. *columns* and *column* variables are available in the lambda expression. See Function expression section below.

## <span id="page-9-2"></span>**3.6 Peakset options**

- **--peakset-method {argmin, argmax}** A method to find peak data point.
- **--peakset-basecolumn PEAKSET\_BASECOLUMN** A column index which will be used for finding peak data point.
- **--peakset-where-function PEAKSET\_WHERE\_FUNCTION** A python script file path or a content of python lambda expression which will be used to limit the range of data points for finding. peak data point. *data* is available in the lambda expression. See Function expression section below.

### **Function expression**

<span id="page-10-0"></span>There are four types of function expressions and there are identified by leading function type indicator; characters before the first colon (:).

## <span id="page-10-1"></span>**4.1 lambda function**

A function expression starts from lambda: indicate the lambda function expression and the body (string after the lambda:) indicate the body of the lambda function. The lambda function will recieve  $*args$  and  $**kwargs$ arguments when it is called so you can write a lambda function which return the first argument as:

**lambda**:args[0]

The function expression above will be converted to:

**lambda** \*args, \*\*kwargs: args[0]

## <span id="page-10-2"></span>**4.2 regex function**

A function expression starts from regex: indicate the regex function expression and the body indicate the regular expression pattern string. The regex function will recieve data which first item indicate the filename of the data (a row text filename) and the function check the filename with the specified regular expression pattern. This function is mainly used for classification function such as --unite-function or --classify-function.

If the regular expression pattern has group patterns, it will return the first group as a classification string. It it does not have group patterns, it will return the entire match string. If nothing can be mathced in the specified filename, entire filename will be returned as a classification string.

### <span id="page-10-3"></span>**4.3 file function**

A function expression starts from file: indicate the file function expression and the body indicate the path of the python script. The python script will be loaded and it's \_\_call\_\_(data) function will be used as a function. It the python script does not have the function, it raise ImportError.

## <span id="page-11-0"></span>**4.4 builtin function**

A function expression starts from builtin: is a shortcut alias of file function which points to builtin python script files. Currently four builtin scripts are available (baseline\_function, classify\_function, unite\_function, and where\_function).

### **Preference**

<span id="page-12-0"></span>You can create configure file as  $\sim$ /.config/txt2xls/txt2xls.cfg (Linux),  $\sim$ /.txt2xls.cfg (Mac), or %APPDATA%\txt2xls\txt2xls.cfg (Windows).

The default preference is equal to the configure file as below:

```
[default]
raise_exception = False
[reader]
parser = 'parsers.PlainParser'
loader = 'loaders.PlainLoader'
using = None
   [[classify]]
   enabled = False
   function = 'builtin:classify_function'
   [[unite]]
   enabled = False
   function = 'builtin:unite_function'
   basecolumn = 0
   [[relative]]
   enabled = False
   origin = 0
   basecolumn = 1
   [[baseline]]
   enabled = False
    function = 'builtin:baseline_function'
   basecolumn = 1
[writer]
default_filename = 'output.xls'
   [[peakset]]
   method = 'argmax'
   basecolumn = -1where_function = 'builtin:where_function'
```
## **API documentation**

## <span id="page-14-7"></span><span id="page-14-1"></span><span id="page-14-0"></span>**6.1 txt2xls Package**

#### <span id="page-14-2"></span>**6.1.1 txt2xls Package**

#### <span id="page-14-3"></span>**6.1.2 args Module**

txt2xls.args.**parse\_args**(*args=None*) txt2xls.args.**parse\_using**(*value*)

#### <span id="page-14-4"></span>**6.1.3 compat Module**

### <span id="page-14-5"></span>**6.1.4 conf Module**

```
txt2xls.conf.get_user_config_filename(appname)
    Get user config filename.
```
It will return operating system dependent config filename.

Parameters **appname** (string) – An application name used for filename

Returns A filename of user configuration.

Return type string

txt2xls.conf.**overwrite\_conf\_with\_args**(*conf*, *args*)

```
txt2xls.conf.parse_conf(appname, args=None)
```
### <span id="page-14-6"></span>**6.1.5 console Module**

txt2xls.console.**txt2xls**(*args=None*)

### <span id="page-15-4"></span><span id="page-15-0"></span>**6.1.6 utils Module**

### <span id="page-15-1"></span>**6.1.7 Subpackages**

#### <span id="page-15-2"></span>**function Package**

#### **function Package**

```
txt2xls.function.create_file_function(body)
     Create function from specified python script file.
```
The python script file has to have  $\_\_call\_(data)\_\_$  function.

**Parameters body**  $(string) - A$  filename of the python script

Returns A function

Return type *[function](#page-15-3)*

```
txt2xls.function.create_lambda_function(body)
```
Create lambda function with partial code.

The partial code (body) will be put inside of lambda expression as:

lambda \*args, \*\*kwargs: <BODY>

Parameters **body** (string) – A body part of lambda expression

Returns A lambda function

Return type *[function](#page-15-3)*

```
txt2xls.function.create_regex_function(body)
```
Create function from regex pattern.

It is used for creating a function for classification.

Parameters **body** (string) – A regex pattern

Returns A function which will return string for classification

Return type *[function](#page-15-3)*

```
txt2xls.function.parse_function(function, default_type='lambda')
```
Parse function expression which start from function type (e.g. 'lambda:')

The function expression has to be start from 'lambda:', 'file:', 'regex:', or 'builtin:' (shortcut alias of 'file:' type for builtin functions). If no function type is specified, the function will be treated as default\_type.

Parameters

- **function**  $(string) A$  function expression
- **default\_type** (string) A default function expression type

Returns A function

Return type *[function](#page-15-3)*

**Raises** AttributeError – Raise when unknown function type has been specified.

#### <span id="page-16-5"></span>**Subpackages**

#### builtin Package

#### <span id="page-16-1"></span>**baseline\_function** Module

```
txt2xls.function.builtin.baseline_function.default_baseline_function(data,
                                                                         col-
                                                                         umn)
```
#### <span id="page-16-2"></span>**classify\_function** Module

txt2xls.function.builtin.classify\_function.**default\_classify\_function**(*data*)

A default classify function which recieve *data* and return filename without characters just after the last underscore

```
>>> # [<filename>] is mimicking `data`
>>> default_classify_function(['./foo/foo_bar_hoge.piyo'])
'./foo/foo_bar.piyo'
>>> default_classify_function(['./foo/foo_bar.piyo'])
'./foo/foo.piyo'
>>> default_classify_function(['./foo/foo.piyo'])
'./foo/foo.piyo'
>>> default_classify_function(['./foo/foo'])
'./foo/foo'
```
#### <span id="page-16-3"></span>**unite\_function** Module

txt2xls.function.builtin.unite\_function.**default\_unite\_function**(*data*) A default unite\_function which recieve *data* and return filename without middle extensions

```
>>> # [<filename>] is mimicking `data`
>>> default_unite_function(['./foo/foo.bar.hoge.piyo'])
'./foo/foo.piyo'
>>> default_unite_function(['./foo/foo.piyo'])
'./foo/foo.piyo'
>>> default_unite_function(['./foo/foo'])
'./foo/foo'
```
#### **where\_function** Module

#### <span id="page-16-0"></span>**reader Package**

#### **reader Package**

```
class txt2xls.reader.Reader(conf)
    Bases: object
```
**read**(*pathname*, *fail\_silently*)

#### <span id="page-17-3"></span>**utils Module**

#### <span id="page-17-0"></span>**writer Package**

#### **writer Package**

```
class txt2xls.writer.Writer(conf)
    Bases: object
```
**write**(*collection*, *filename=None*, *fail\_silently=False*)

#### <span id="page-17-2"></span>**utils Module**

```
txt2xls.writer.utils.ensure_iterable(axis)
     Ensure the axis is iterable (XY array)
```

```
>>> axis1 = [
... [0, 1, 2],
... [3, 4, 5],
... [6, 7, 8],
... ]
>>> assert axis1 == ensure_iterable(axis1)
>>> axis21 = [0, 1, 2]
>>> axis22 = [[0], [1], [2]]
>>> assert axis22 == ensure_iterable(axis21)
```
txt2xls.writer.utils.**get\_sheet\_name**(*filename*)

Return extension and parent directory stripped filename which is used as a sheet name

Parameters filename  $(string) - A$  file path

Returns A extension and parent directory stripped filename

Return type filename

#### **Examples**

```
>>> get_sheet_name('./foo/bar/hogehoge.piyo')
'hogehoge'
>>> len(get_sheet_name("*"*100))
31
```
txt2xls.writer.utils.**prefer\_alphabet**(*i*) Convert an integer to an alphabet if it is within 0 to 51.

```
>>> prefer_alphabet(0)
'A'
>>> prefer_alphabet(25)
"Z">>> prefer_alphabet(26)
'a'
>>> prefer_alphabet(51)
'z'
>>> prefer_alphabet(100)
'100'
```
**CHAPTER 7**

**Indices and tables**

- <span id="page-18-0"></span>• genindex
- modindex
- search

Python Module Index

## <span id="page-20-0"></span>t

```
txt2xls, 11
txt2xls.args, 11
txt2xls.compat, 11
txt2xls.conf, 11
txt2xls.console, 11
txt2xls.function, 12
txt2xls.function.builtin.baseline_function,
       13
txt2xls.function.builtin.classify_function,
       13
txt2xls.function.builtin.unite_function,
       13
txt2xls.reader, 13
txt2xls.writer, 14
txt2xls.writer.utils, 14
```
#### Index

## C

create\_file\_function() (in module txt2xls.function), [12](#page-15-4) create\_lambda\_function() (in module txt2xls.function), [12](#page-15-4)

create\_regex\_function() (in module txt2xls.function), [12](#page-15-4)

## D

default baseline function() (in module txt2xls.function.builtin.baseline\_function), [13](#page-16-5)

default\_classify\_function() (in module txt2xls.function.builtin.classify\_function), [13](#page-16-5)

default unite function() (in module txt2xls.function.builtin.unite\_function), [13](#page-16-5)

## E

ensure iterable() (in module txt2xls.writer.utils),  $14$ 

## G

get\_sheet\_name() (in module txt2xls.writer.utils), [14](#page-17-3) get\_user\_config\_filename() (in module txt2xls.conf), [11](#page-14-7)

## O

overwrite\_conf\_with\_args() (in module txt2xls.conf), [11](#page-14-7)

## P

parse\_args() (in module txt2xls.args), [11](#page-14-7) parse\_conf() (in module txt2xls.conf), [11](#page-14-7) parse\_function() (in module txt2xls.function), [12](#page-15-4) parse\_using() (in module txt2xls.args), [11](#page-14-7) prefer\_alphabet() (in module txt2xls.writer.utils), [14](#page-17-3)

## R

read() (txt2xls.reader.Reader method), [13](#page-16-5) Reader (class in txt2xls.reader), [13](#page-16-5)

## T

txt2xls (module), [11](#page-14-7)

txt2xls() (in module txt2xls.console), [11](#page-14-7) txt2xls.args (module), [11](#page-14-7) txt2xls.compat (module), [11](#page-14-7) txt2xls.conf (module), [11](#page-14-7) txt2xls.console (module), [11](#page-14-7) txt2xls.function (module), [12](#page-15-4) txt2xls.function.builtin.baseline\_function (module), [13](#page-16-5) txt2xls.function.builtin.classify\_function (module), [13](#page-16-5) txt2xls.function.builtin.unite\_function (module), [13](#page-16-5) txt2xls.reader (module), [13](#page-16-5) txt2xls.writer (module), [14](#page-17-3) txt2xls.writer.utils (module), [14](#page-17-3)

## W

write() (txt2xls.writer.Writer method), [14](#page-17-3) Writer (class in txt2xls.writer), [14](#page-17-3)